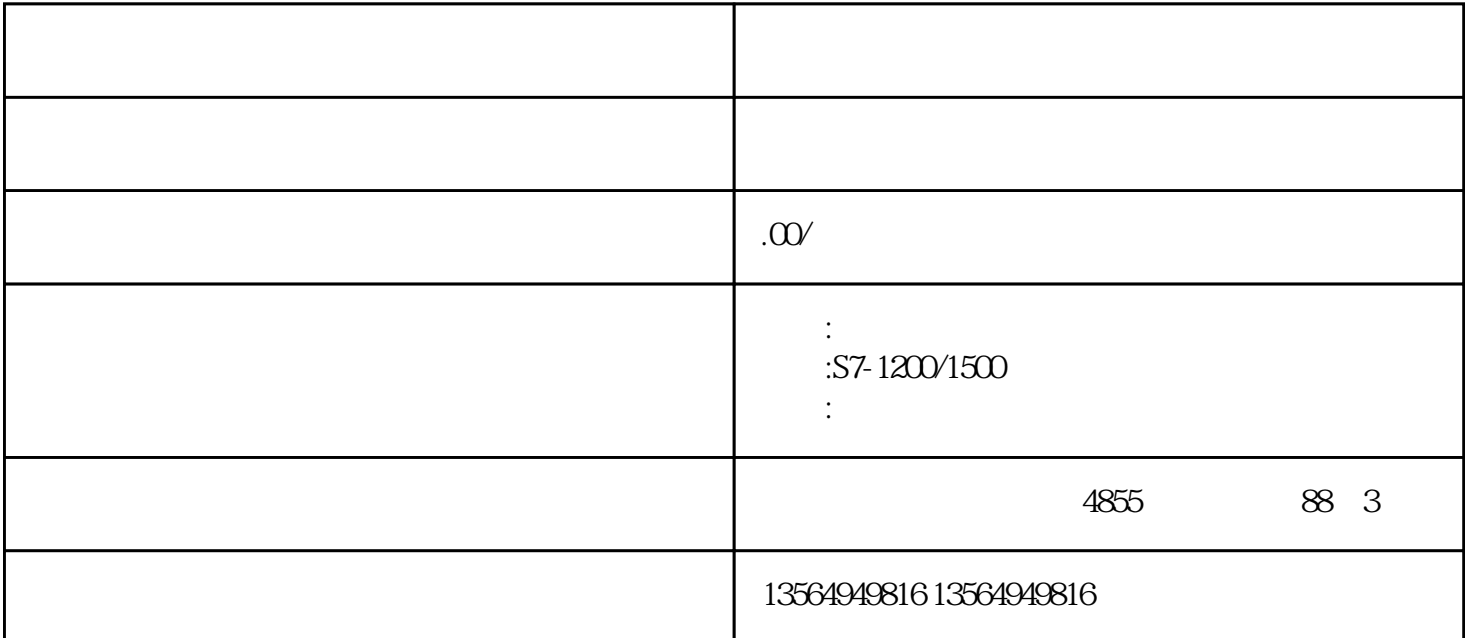

 $S7$ -200PLC EM253 —— PLC 在解答S7-200运动控制模块EM253寻找参考点的问题时,常常发现客户很容易混淆一些名词和概念,进而给 大家的功能实现带来困扰。比如说:"RP"、"RPS"、"参考点"、"参考点寻找过程"、"RP偏移量 " ZP" "  $\text{J}\Gamma$  , we are the contract of  $\Gamma$  一.名词概念解释  $\begin{array}{cccccccccccccc} \text{RPS} & \text{---} & & & & \\ \end{array} \hspace{2cm}, \hspace{2cm} (\hspace{2cm} & & & \\ \end{array}$  RP(Reference point )——  $\qquad \qquad$ ,  $\qquad \qquad$  D RP (RP\_OFFSET)—— RP  $ZP$ —— $\qquad \qquad ,$ , ZPRP : " ", " " ZP"", DOO, RPID ORP\_OFFSET=0),RP  $RP$  JD 0,  $P$  $\begin{minipage}{0.9\linewidth} \begin{tabular}{lcccc} \multicolumn{2}{c}{\textbf{RP}} & $\mathbb{D}$ & & $\mathbb{O}$ & , \\ & $\mathbb{R}^2$ & $\mathbb{R}^3$ & $\mathbb{R}^3$ & $\mathbb{R}^3$ \\ \multicolumn{2}{c}{\textbf{R}^3} & $\mathbb{R}^3$ & $\mathbb{R}^3$ & $\mathbb{R}^3$ & $\mathbb{R}^3$ \\ \end{tabular} \end{minipage} \vspace{0.3cm} \begin{minipage}{0.9\linewidth} \vspace{0.3cm} \begin{tabular}{c} \multicolumn{2}{c}{\textbf{$ 

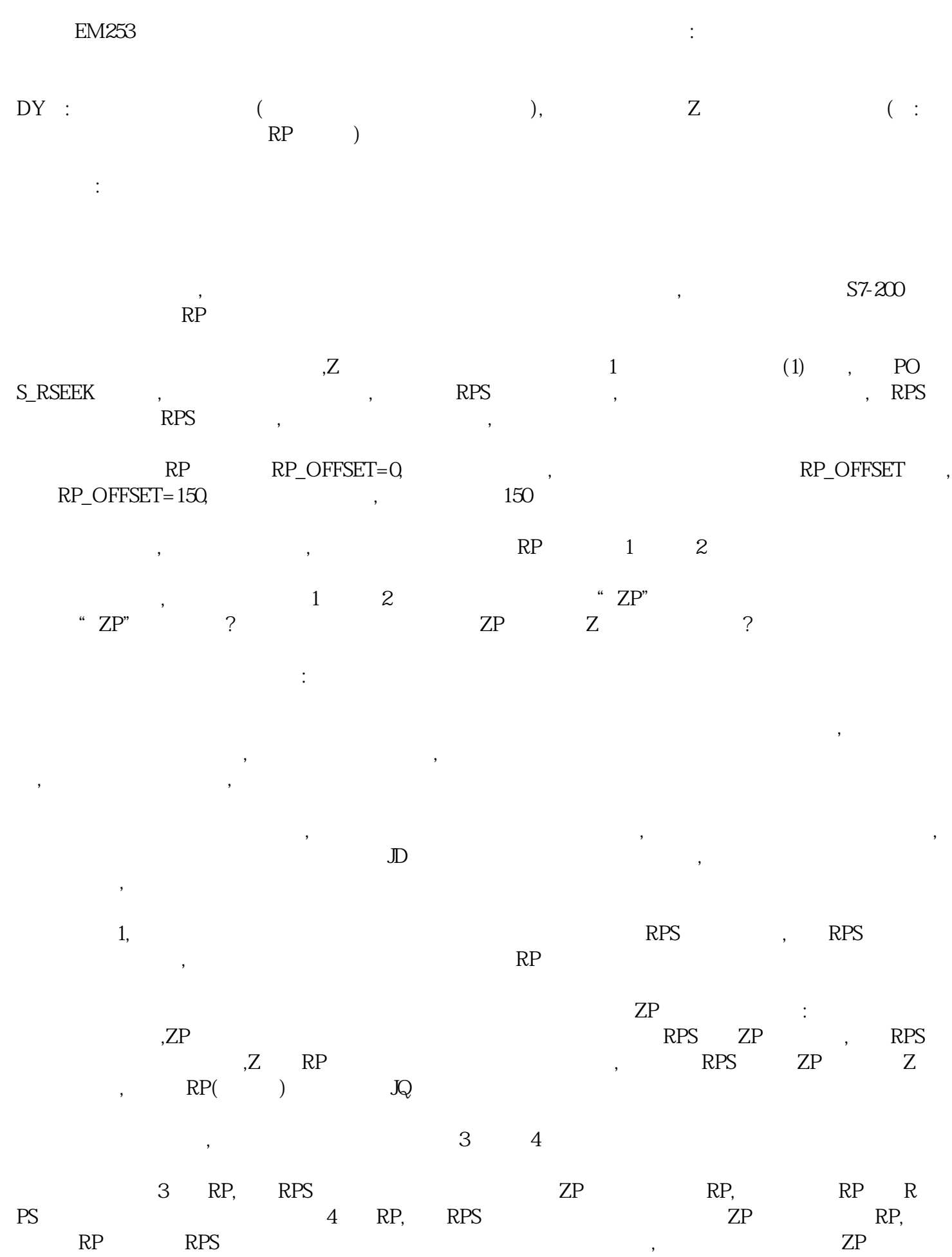

二.寻参步骤和过程